#### Data are often organized hierarchically

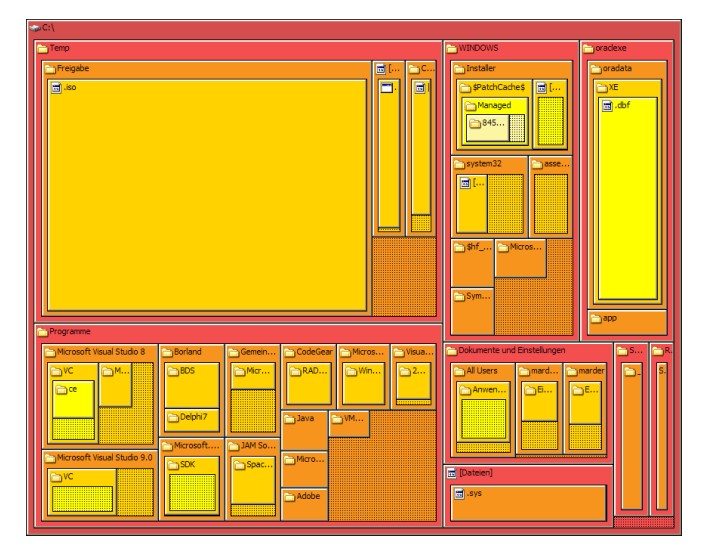

source: https://en.wikipedia.org/wiki/Tree\_structure

Trees © Dept. CS, UPC 2

# Company structure

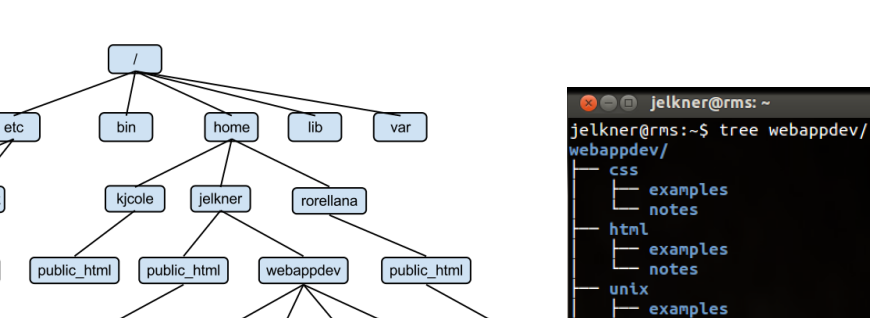

notes

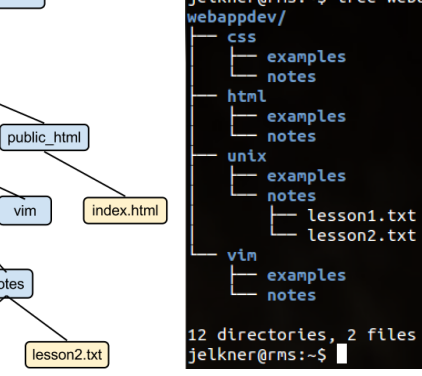

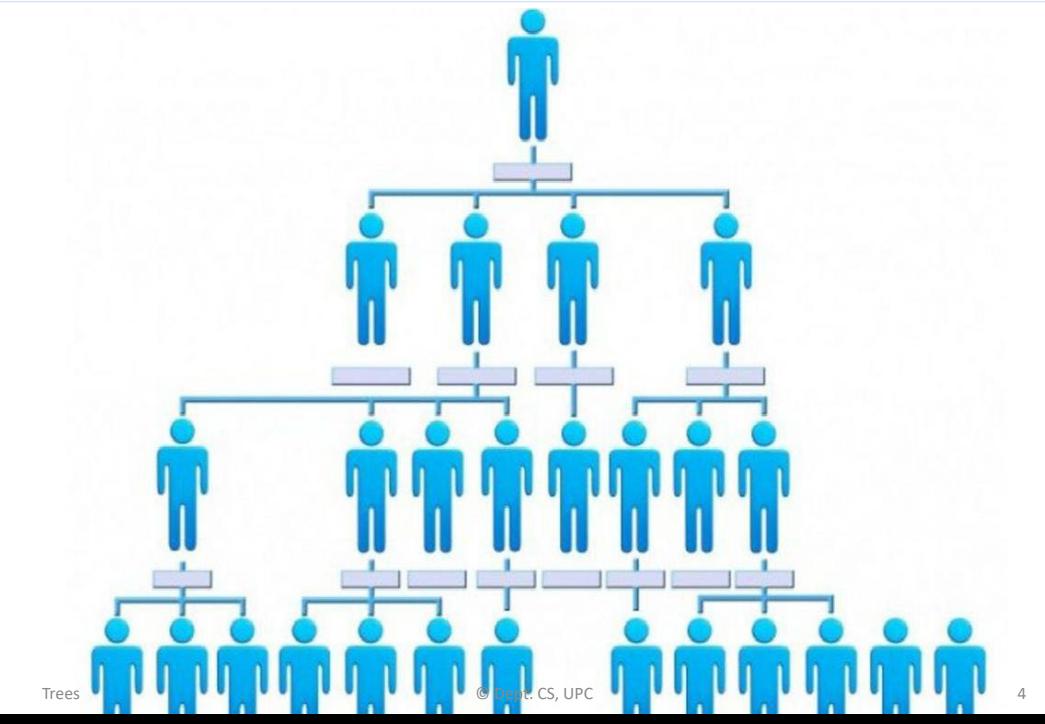

## Filesystems

Jordi Cortadella and Jordi Petit Department of Computer Science

**SOS**<br>**SOS**<br>UPC

*Trees*

hosts

network

index.html

 $\overline{\text{css}}$ 

 $int_{m}$ 

 $\int$  examples

 $\int$  unix

[lesson1.txt]

interfaces

#### Mind maps

#### Genealogical trees

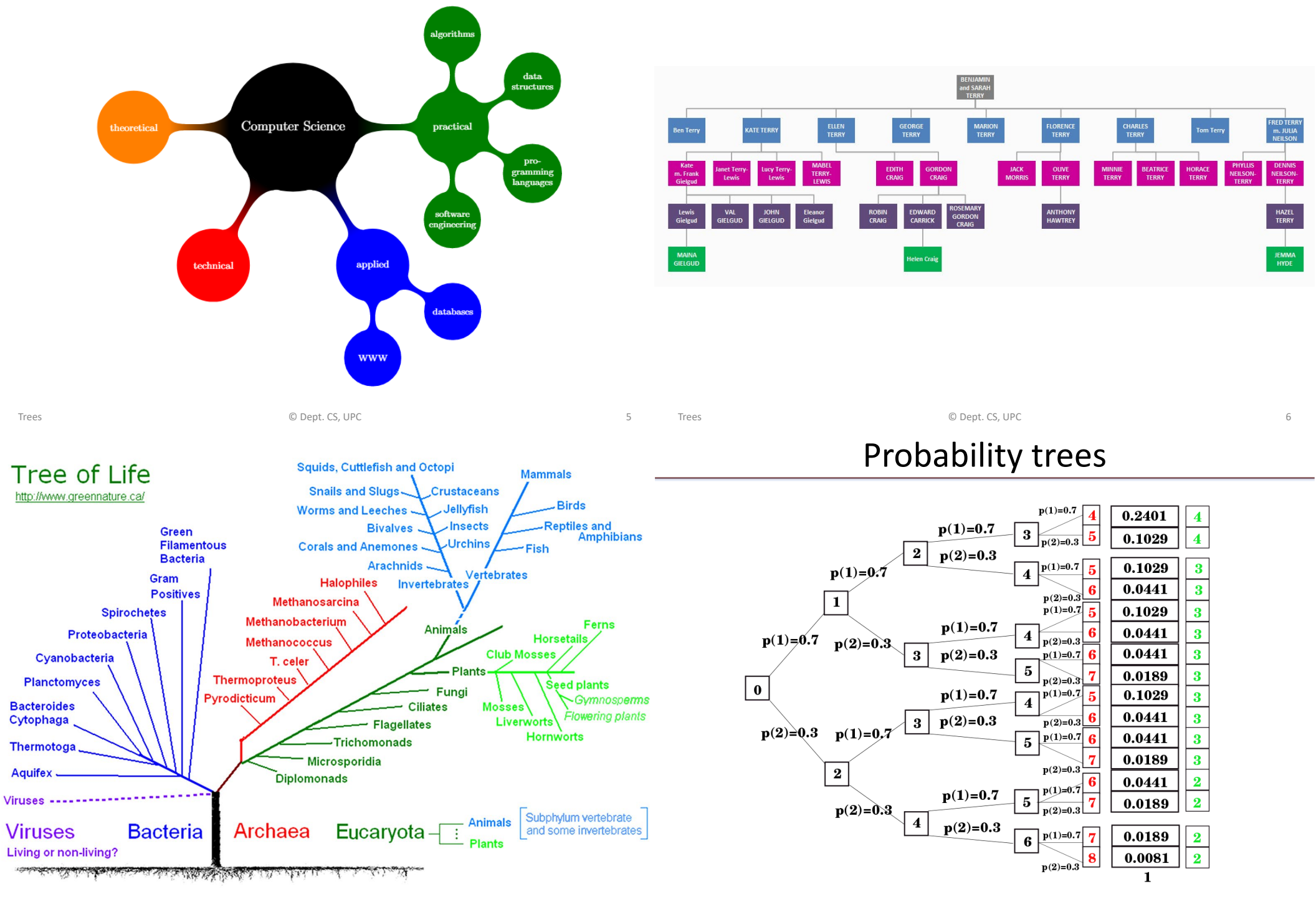

Parse trees

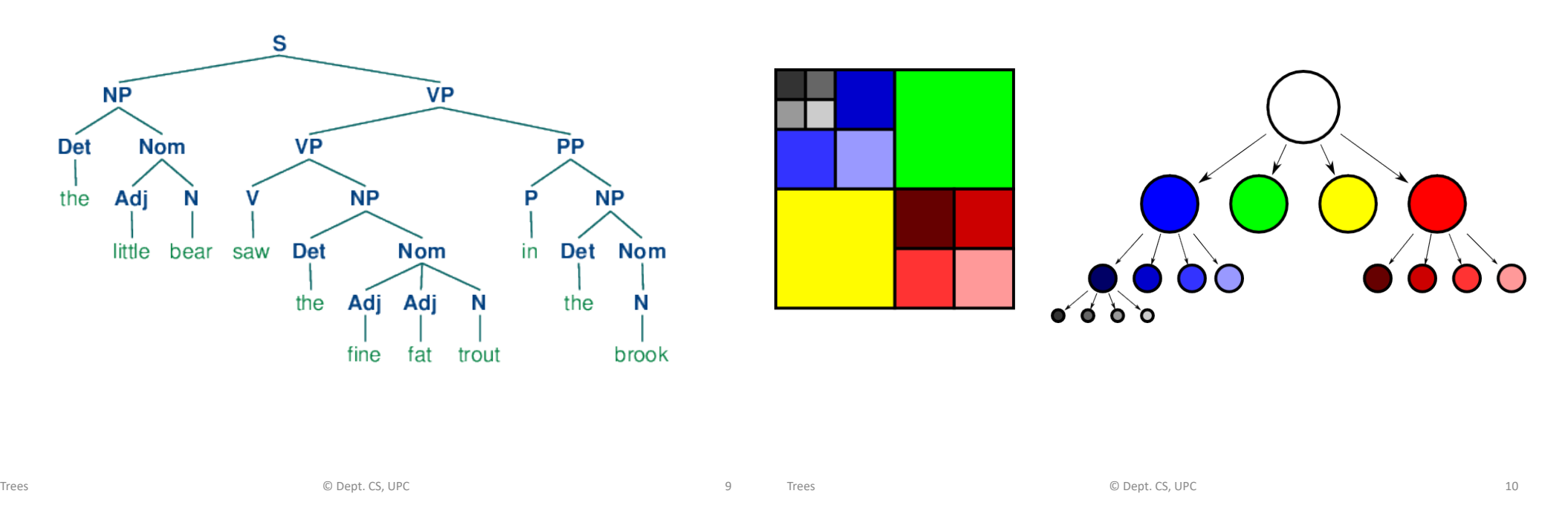

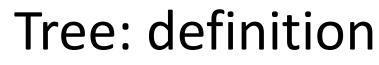

- Graph theory: a tree is an undirected graph in which any two vertices are connected by exactly one path.
- Recursive definition (CS). A non-empty tree T consists of:
	- $-$  a root node  $r$
	- a list of non-empty trees  $T_1, T_2, ..., T_n$  that hierarchically depend on r. The list can be possibly empty  $(n \geq 0)$ .

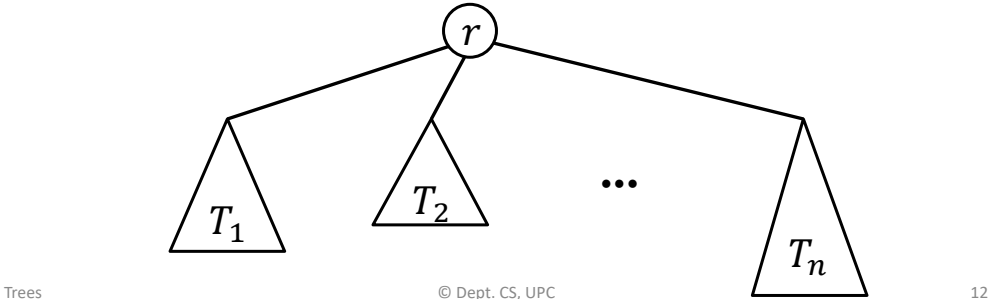

Decision trees

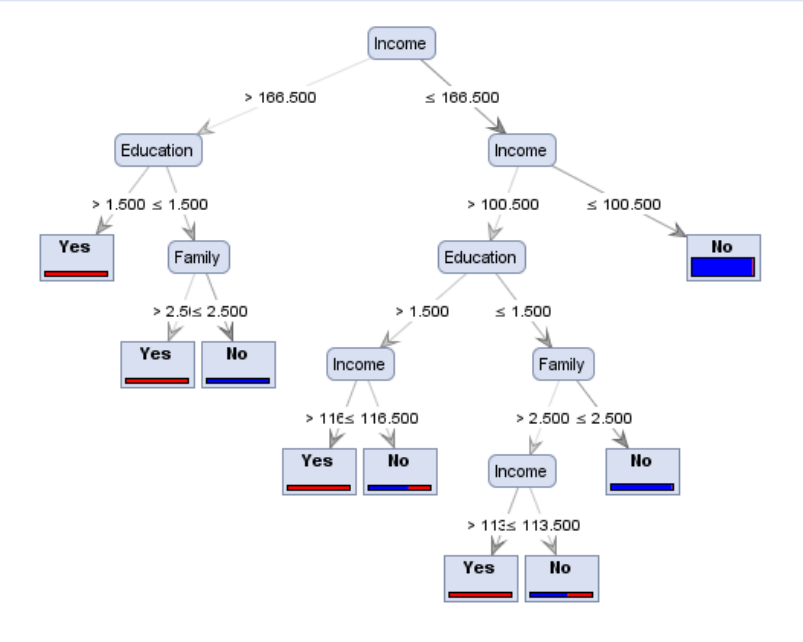

source: http://www.simafore.com/blog/bid/94454/A-simple-explanation-of-how-entropy-fuels-a-decision-tree-model

Trees **COMPUTER COMPUTER COMPUTER COMPUTER** COMPUTER COMPUTER COMPUTER COMPUTER COMPUTER COMPUTER COMPUTER COMPUTER COMPUTER COMPUTER COMPUTER COMPUTER COMPUTER COMPUTER COMPUTER COMPUTER COMPUTER COMPUTER COMPUTER COMPUTE

#### Tree: nomenclature

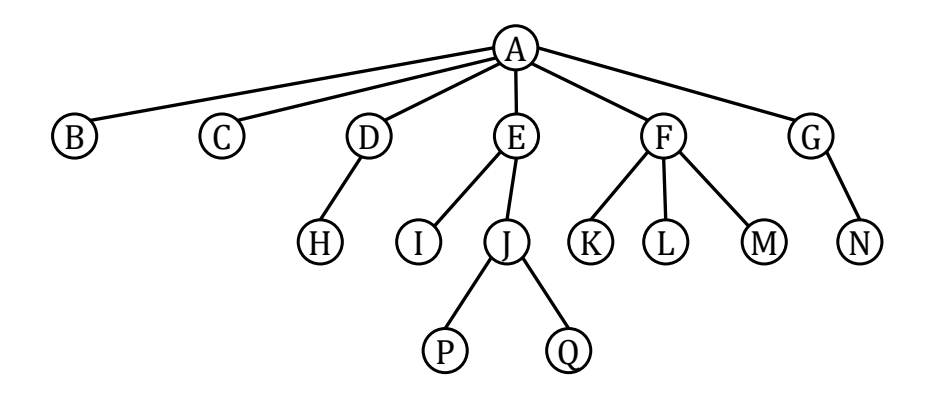

#### Tree: representation

There is a plethora of data structures that can be used to represent a tree, e.g., a hierarchical list.

[root, child<sub>1</sub>, child<sub>2</sub>, …, child<sub>n</sub>]

another tree

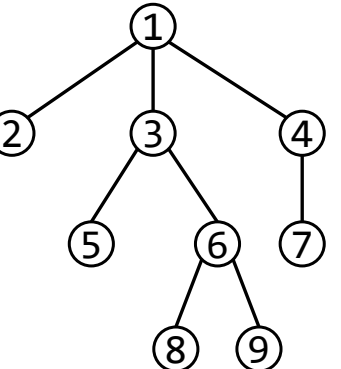

- A is the **root** node.
- Nodes with no children are **leaves** (e.g., B and P).
- Nodes with the same parent are **siblings** (e.g., K, L and M).
- The **depth** of a node is the length of the path from the root to the node. Examples:  $depth(A)=0$ ,  $depth(L)=2$ ,  $depth(Q)=3$ .

Trees and the control of the Computer Computer Computer Computer Computer Computer Computer Computer Computer Computer (13  $\pm$ 

Tree: Abstract Data Type

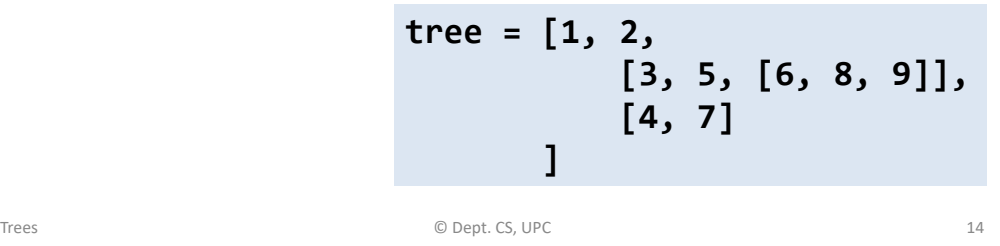

### Write a tree

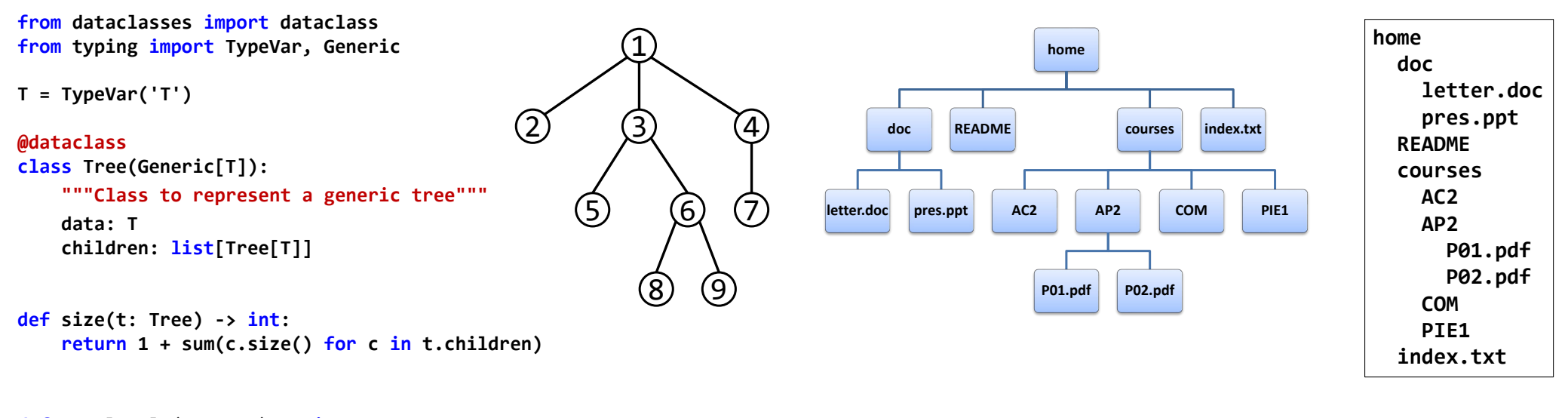

**def num\_levels(t: Tree) -> int: # implement it!**

**def write(t: Tree[T], depth: int = 0) -> None: """Writes a tree indented according to the depth"""**

#### Write a tree (postorder traversal)

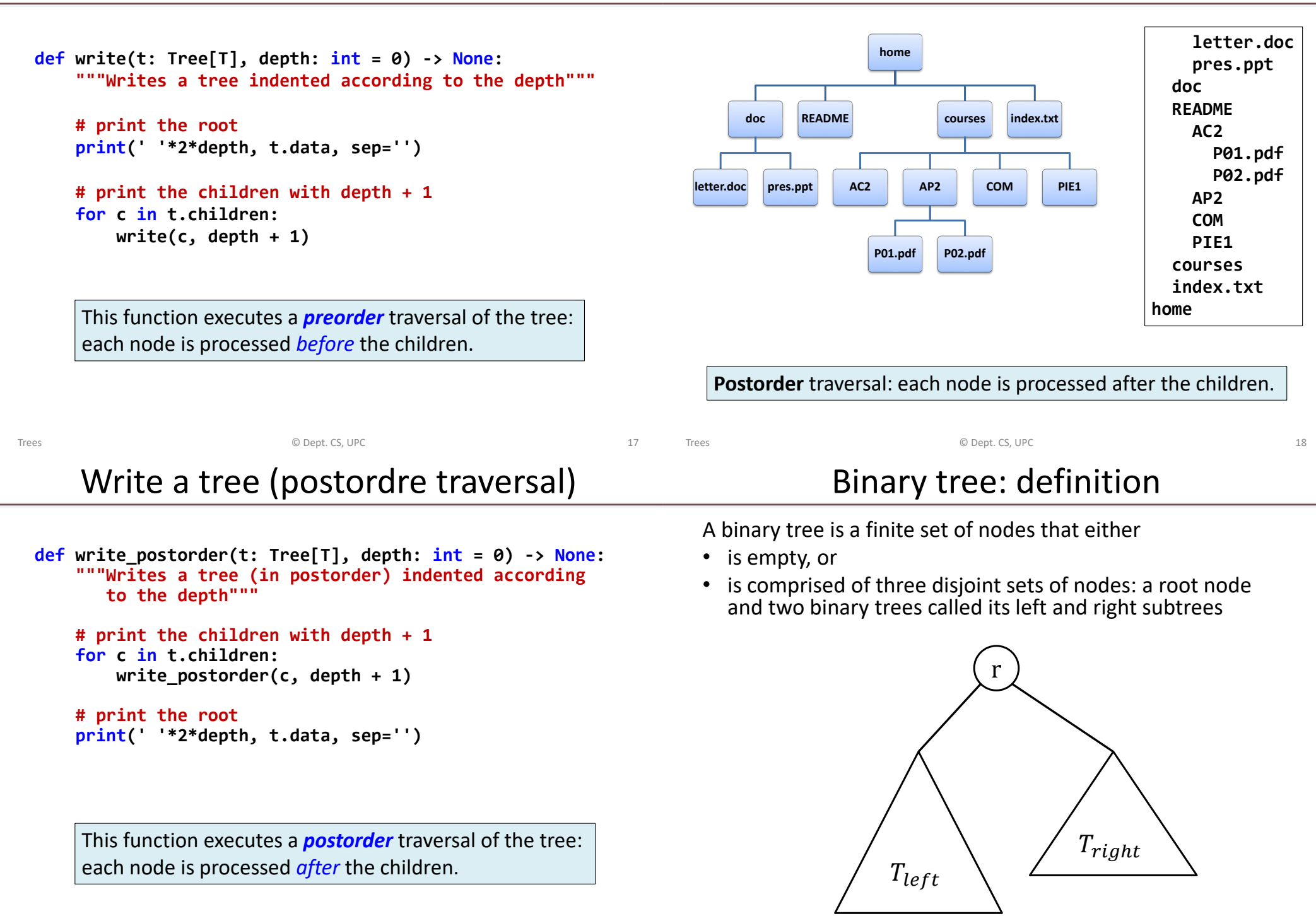

Data structures to represent binary trees are typically based on the definition of a node.

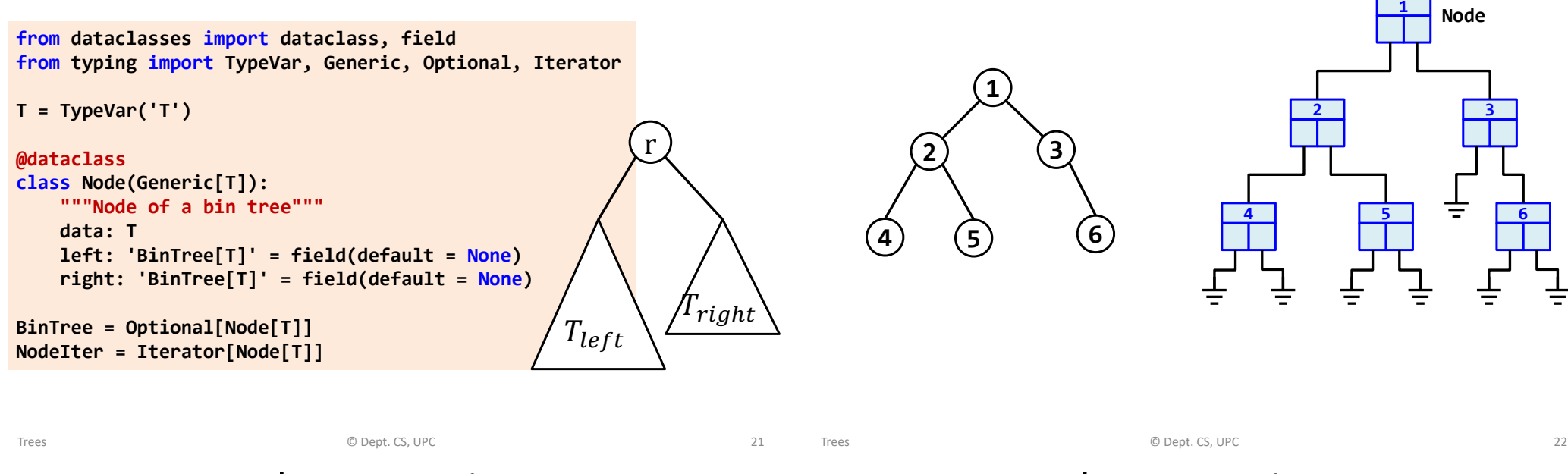

Example: expression trees

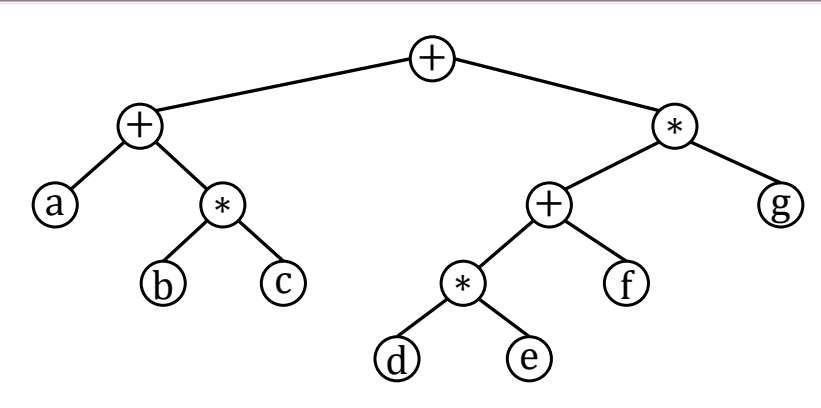

Expression tree for: **a + b**∗**c + (d**∗**e + f)** ∗ **g** Postfix representation: **a b c** ∗ **+ d e** ∗ **f + g** ∗ **+** How can the postfix representation be obtained?

#### Example: expression trees

Expressions are represented by strings in postfix notation in which **'a'…'z'** represent operands and **'+'** and **'**∗**'** represent operators.

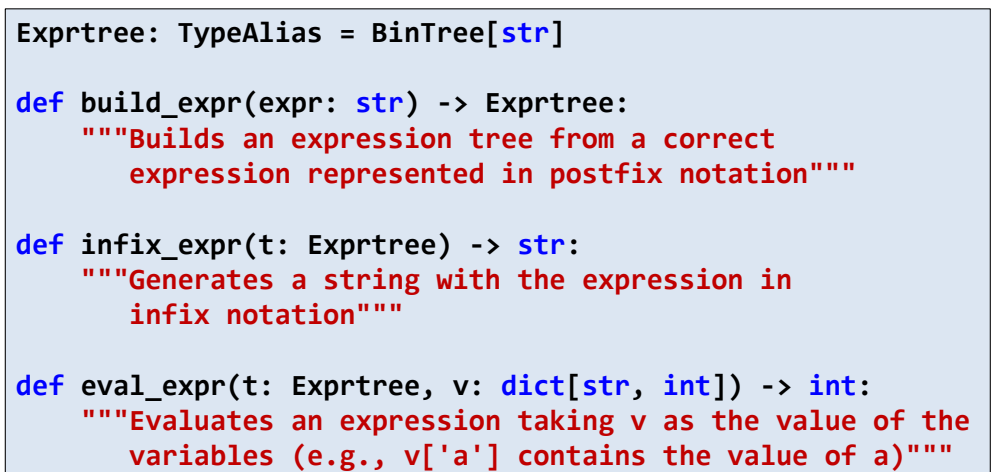

#### Example: expression trees

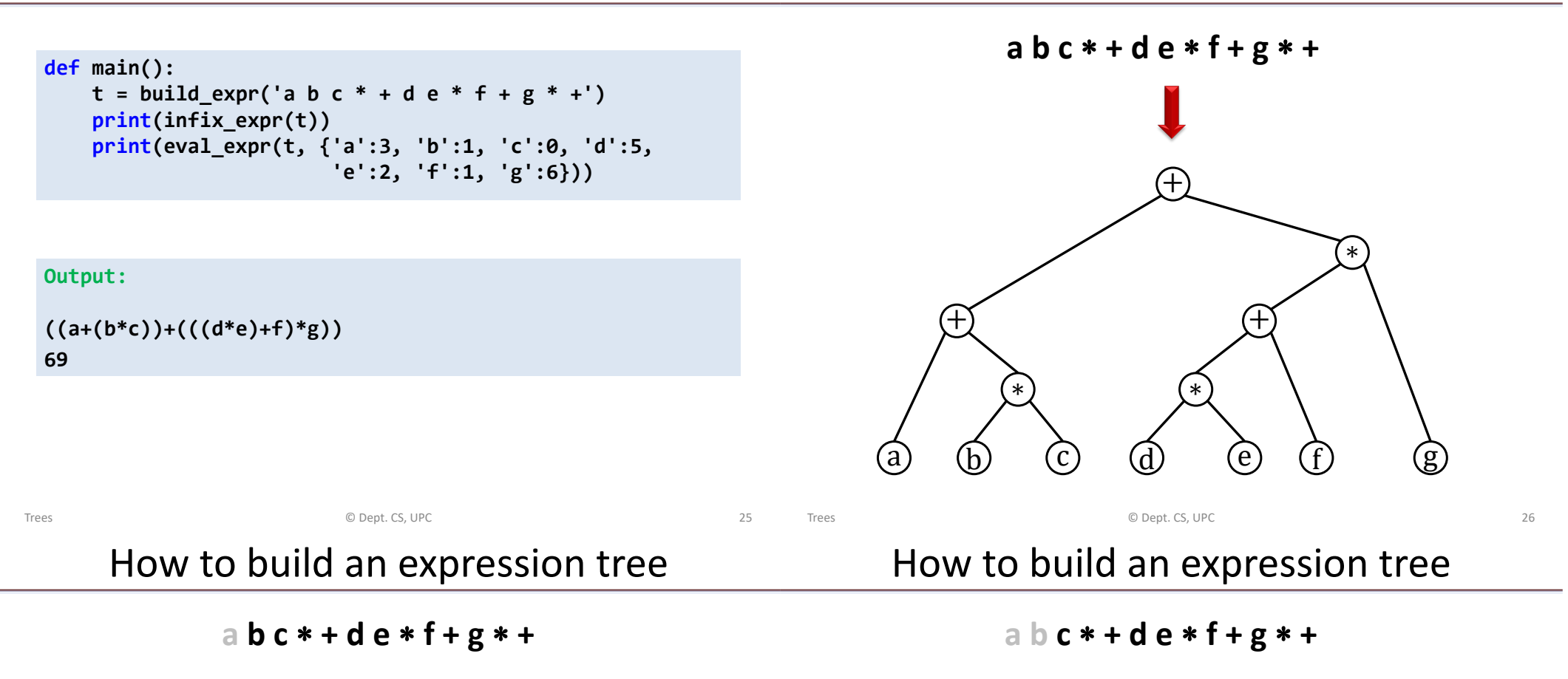

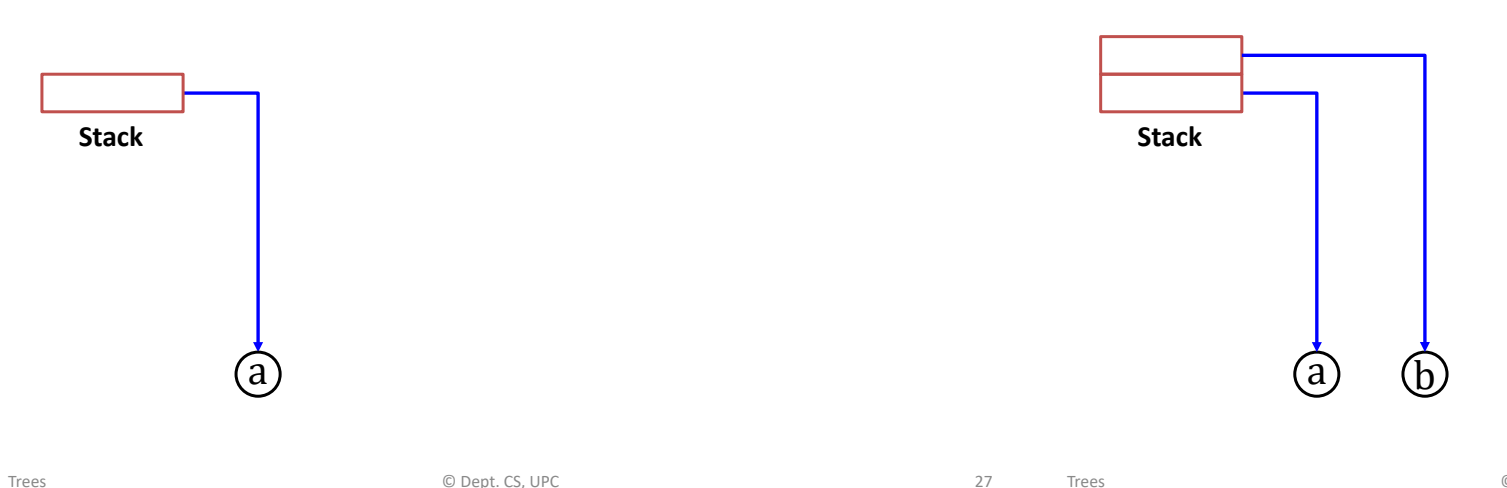

**a b c** ∗ **+ d e** ∗ **f + g** ∗ **+**

**a b c** ∗ **+ d e** ∗ **f + g** ∗ **+**

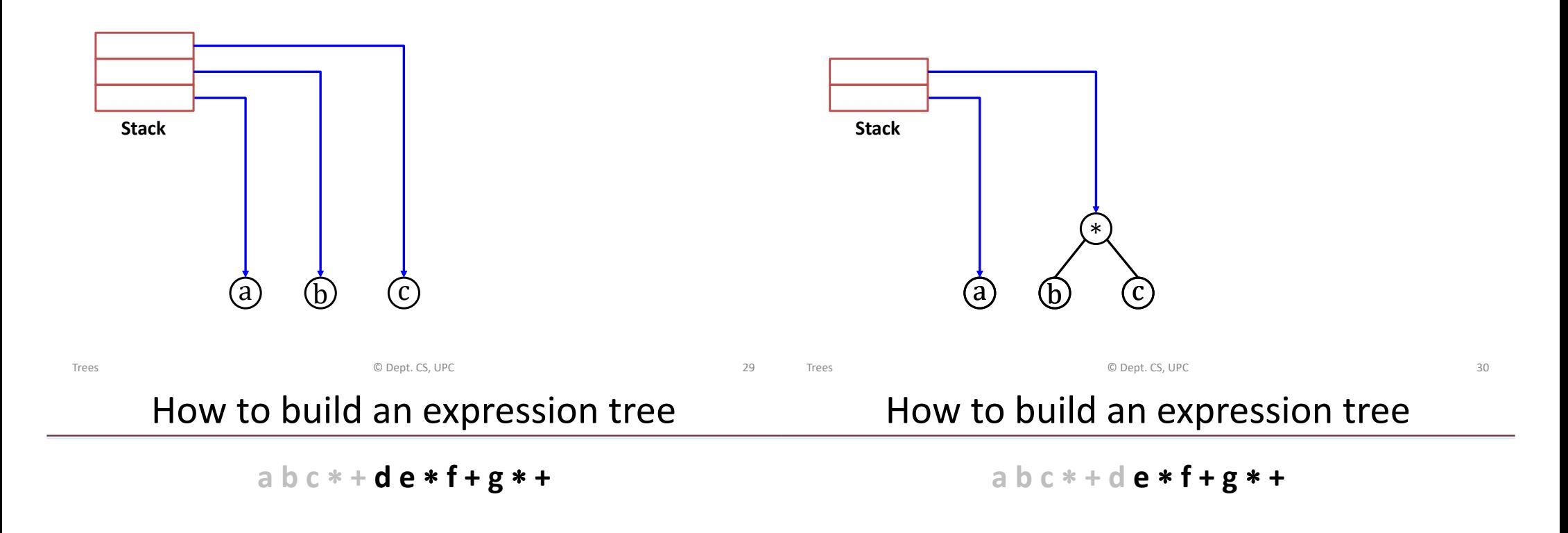

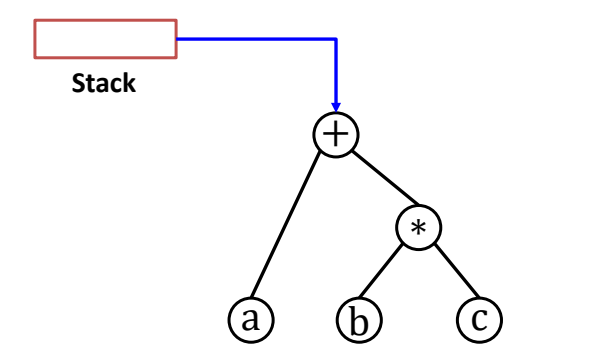

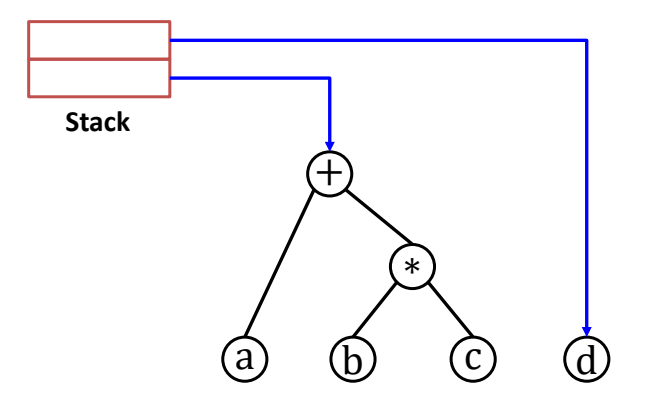

**a b c** ∗ **+ d e** ∗ **f + g** ∗ **+**

**a b c** ∗ **+ d e** ∗ **f + g** ∗ **+**

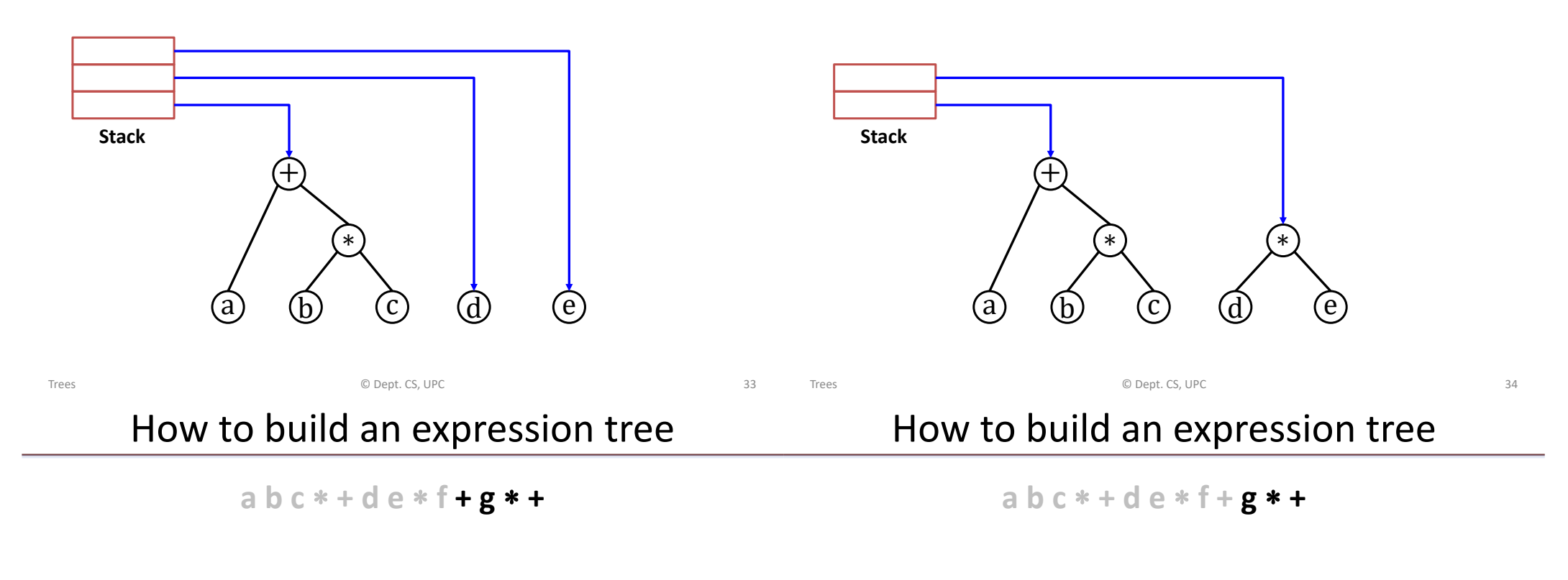

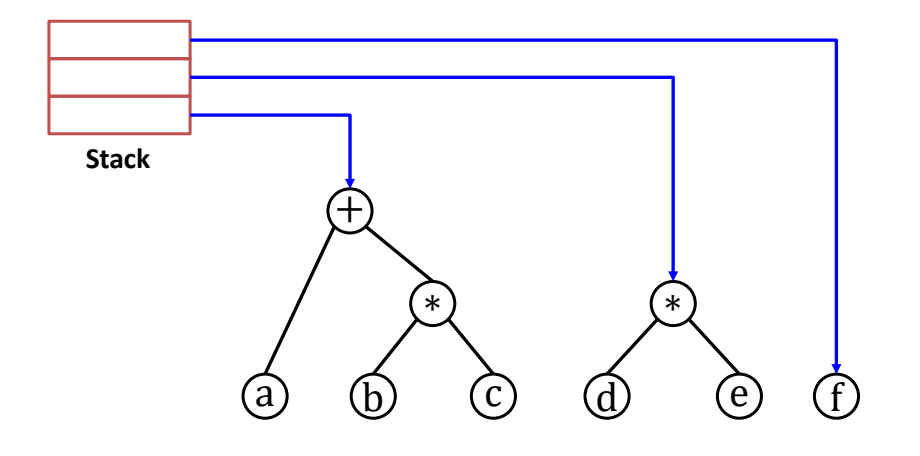

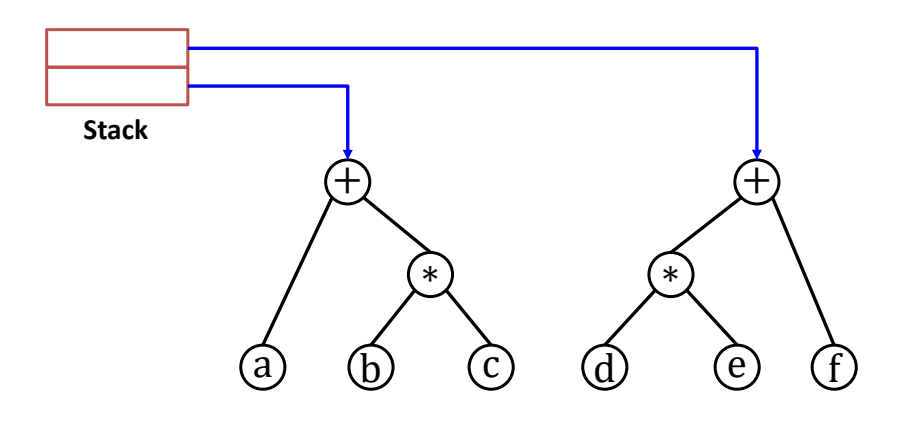

**a b c** ∗ **+ d e** ∗ **f + g** ∗ **+**

**a b c** ∗ **+ d e** ∗ **f + g** ∗ **+**

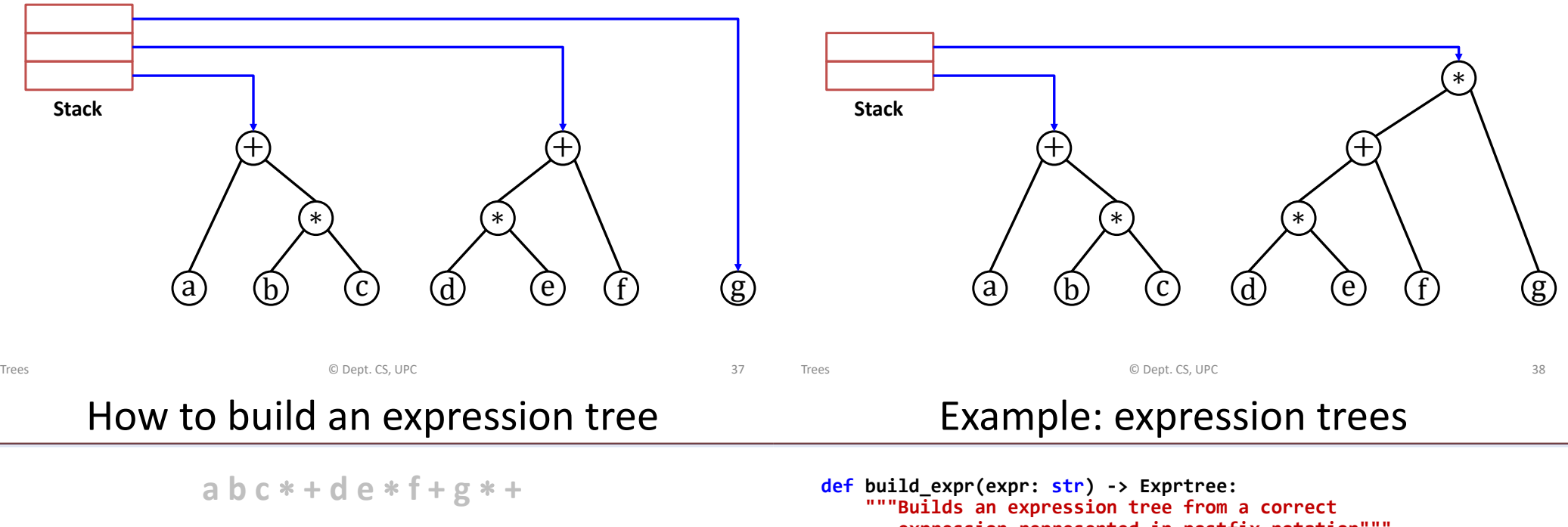

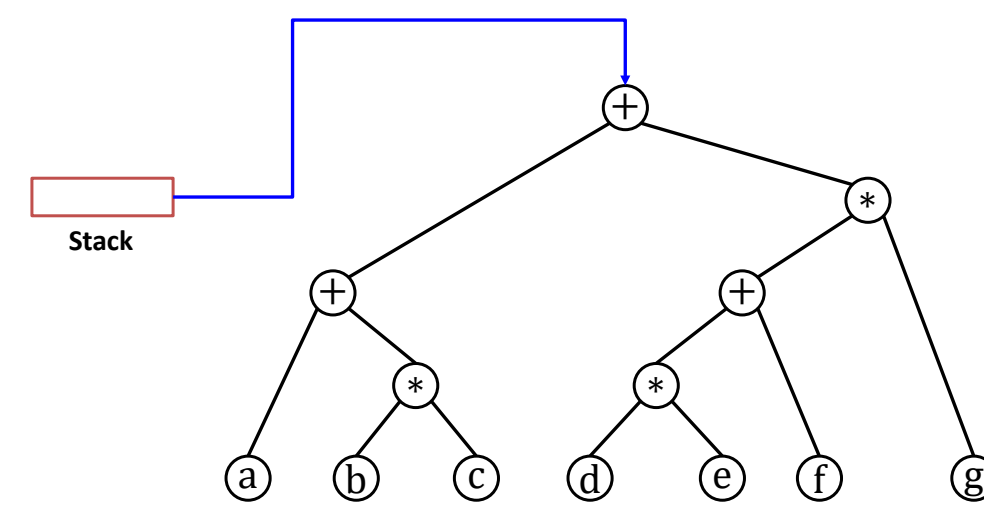

```
expression represented in postfix notation"""
# Create a list of all characters (without spaces)
expr_{\text{char}} = [x \text{ for } x \text{ in } expr \text{ if } not x \text{ is } space()stack: list[Node[str]] = []
for c in expr_char:
    if c.isalpha():
         # We have an operand. Create a leaf node
         stack.append(Node(c))
    else:
         # We have an operator (+ or *)
        right = stack.pop()
        left = stack.pop()
         stack.append(Node(c, left, right))
# The stack has only one element: the root of the expression
return stack.pop()
```
**"""Evaluates an expression taking v as the value of the variables (e.g., v['a'] contains the value of a)"""**

**if not t.left: # it is a leaf node: return the value**

**# We have an operator: evaluate subtrees and operate**

**return left + right if t.data == '+' else left \* right**

**def eval\_expr(t: Exprtree, v: dict[str, int]) -> int:**

**return v[t.data]**

 $left = eval exp(t.left, v)$ **right = eval\_expr(t.right, v)**

```
def infix_expr(t: Exprtree) -> str:
    """Generates a string with the expression in
       infix notation"""
```

```
if not t.left: # it is a leaf node (operand)
   return t.data
```

```
# We have an operator. Add enclosing parenthesis (for safety)
return '(' + infix_expr(t.left) + t.data +
       infix_expr(t.right) + ')'
```
*Inorder* traversal: node is visited *between* the left and right children.

**Exercise:** redesign infix expr to minimize the number of parenthesis.

```
Trees © Dept. CS, UPC 41
                                                                  Trees © Dept. CS, UPC 42
                    Tree traversals
     \mathbb{E} \mathbb{C}E F
G \oplus \oplus \oplus \oplus \oplusA
  D
                          t: BinTree[str] = … # some tree constructor
                          Lpreorder = [n.data for n in preorder(t)]
                          Lpostorder = [n.data for n in postorder(t)]
                          Linorder = [n.data for n in inorder(t)]Llevels = [n.data for n in level_order(t)]
                             Let us consider generators to visit the
                             nodes of the tree in some specific order.
Lpreorder: ['A', 'B', 'D', 'G', 'H', 'E', 'I', 'C', 'F', 'J', 'K']
Lpostorder: ['G', 'H', 'D', 'I', 'E', 'B', 'J', 'K', 'F', 'C', 'A']
Linorder: ['G', 'D', 'H', 'B', 'E', 'I', 'A', 'J', 'F', 'K', 'C']
Llevels: ['A', 'B', 'C', 'D', 'E', 'F', 'G', 'H', 'I', 'J', 'K']
                                                                                      Tree traversals
                                                                    # Remember:
                                                                    # BinTree = Optional[Node[T]]
                                                                    # NodeIter = Iterator[Node[T]]
                                                                     def preorder(t: BinTree) -> NodeIter:
                                                                         """Iterator to visit the nodes in preorder"""
                                                                        if t:
                                                                            yield t.data
                                                                            yield from preorder(t.left)
                                                                            yield from preorder(t.right)
                                                                     def postorder(t: BinTree) -> NodeIter:
                                                                         """Iterator to visit the nodes in postorder"""
                                                                        if t:
                                                                            yield from postorder(t.left)
                                                                            yield from postorder(t.right)
                                                                            yield t.data
```
#### Tree traversals

#### Tree visitors

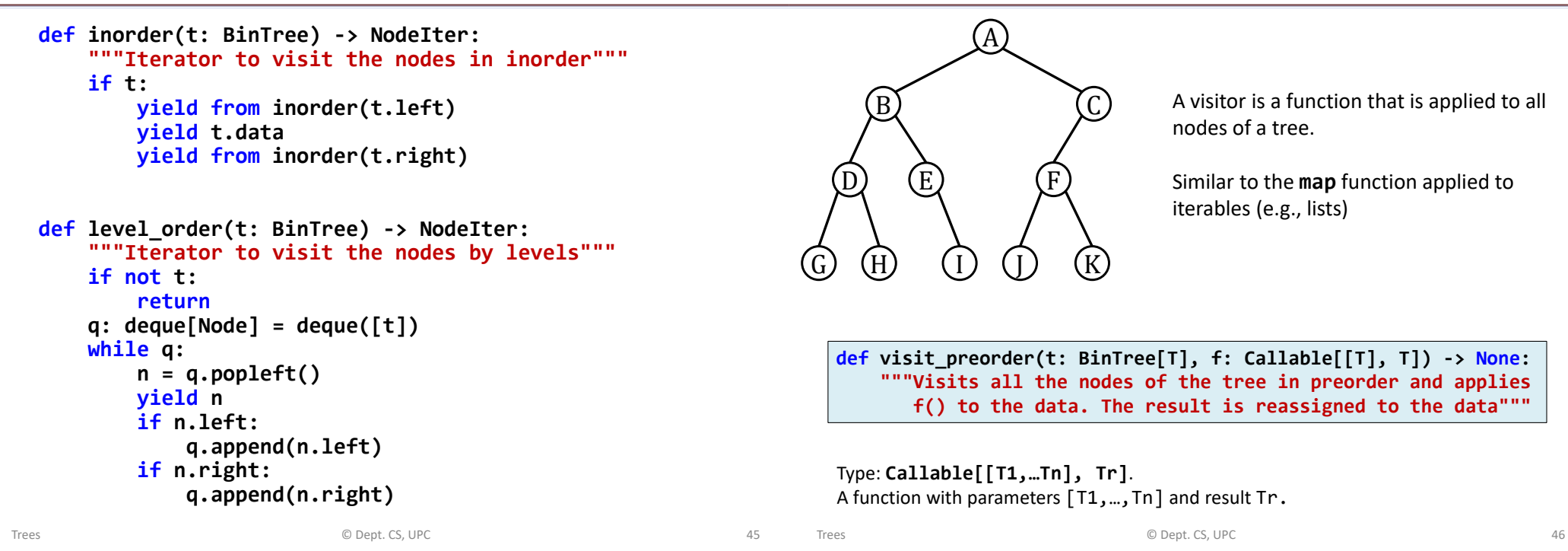

#### Tree visitors

```
def visit_preorder(t: BinTree[T], f: Callable[[T], T]) -> None:
    """Applies f to all data in preorder"""
    if t:
       t.data = f(t.data)
       visit_preorder(t.left, f)
       visit_preorder(t.right, f)
# Example
def square(x: int) -> int:
    return x*x
t: Bintree[int] = … # some tree constructor
visit_preorder(t, square) # squares all data in the tree
```
#### **# equivalent with lambda: visit\_preorder(t, lambda x: x\*x)**

#### **EXERCISES**

#### Expression tree

### Binary tree types

- Modify  $infixExpr$  for a nicer printing:
	- Minimize number of parenthesis.
	- Add spaces around + (but not around ∗).
- Extend the functions to support other operands, including the unary  $-$  (e.g.,  $-a/b$ ).

Design the function "**def check\_type(t: BinTree) -> bool:**" for each type tree.

- **Full Binary Tree**: each node has 0 or 2 children.
- **Complete Binary Tree:** all levels are filled entirely with nodes, except the lowest level. In the lowest level, all nodes reside on the left side.
- **Perfect Binary Tree:** all the internal nodes have exactly two children and all leaves are at the same level.
- **Balanced Binary Tree:** the tree height is  $O(\log n)$ , where *n* is the number of nodes. The height of the left and right subtrees of each node should vary by at most one.
- **Degenerated Binary Tree:** every internal node has a single child.

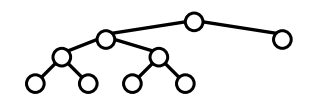

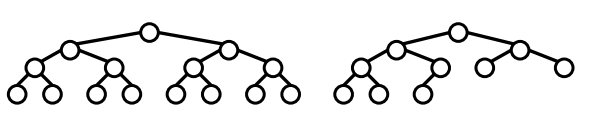

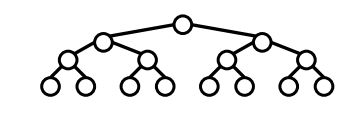

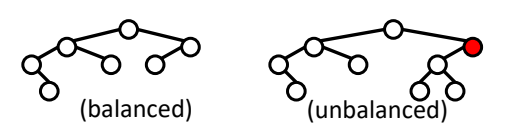

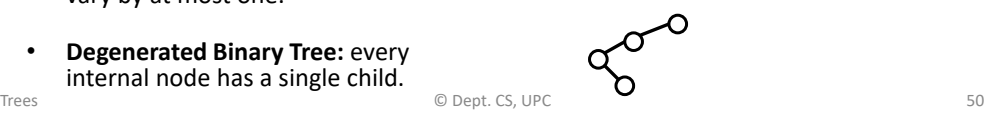

## Intersection of binary trees

Trees © Dept. CS, UPC 49

Design the function

3

3

4) (2) (0

 $(1)$ 

**t1:**

**def intersection(t1: BinTree[T], t2: BinTree[T], f: Callable[[T, T], T]) -> BinTree[T]:**

> that returns the common structure of both trees and combines the values of the common nodes with the function **f**.

> > **intersection(t1, t2, lambda x, y: x\*y)**

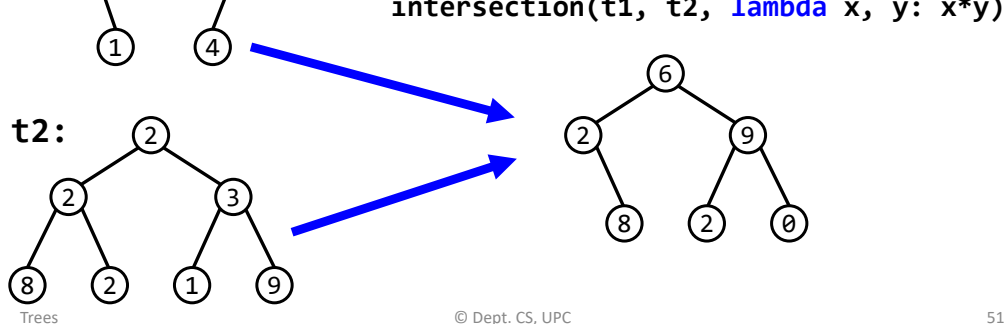

## Traversals: Full Binary Trees

- A Full Binary Tree is a binary tree where each node has 0 or 2 children.
- Draw the full binary trees corresponding to the following tree traversals:
	- Preorder: 2 7 3 6 1 4 5; Postorder: 3 6 7 4 5 1 2
	- Preorder: 3 1 7 4 9 5 2 6 8; Postorder: 1 9 5 4 6 8 2 7 3
- Given the pre- and post-order traversals of a binary tree (not necessarily full), can we uniquely determine the tree?
	- If yes, prove it.
	- If not, show a counterexample.

#### Traversals: Binary Trees

- Draw the binary trees corresponding the following traversals:
	- Preorder: 3 6 1 8 5 2 4 7 9; Inorder: 1 6 3 5 2 8 7 4 9
	- Level-order: 4 8 3 1 2 7 5 6 9; Inorder: 1 8 5 2 4 6 7 9 3
	- Postorder: 4 3 2 5 9 6 8 7 1; Inorder: 4 3 9 2 5 1 7 8 6
- Describe an algorithm that builds a binary tree from the preorder and inorder traversals.

Trees © Dept. CS, UPC 53

#### Drawing binary trees

We want to draw the skeleton of a binary tree as it is shown in the figure. For that, we need to assign  $(x, y)$  coordinates to each tree node. The layout must fit in a predefined bounding box of size  $W \times H$ , with the origin located in the top-left corner. Design the function:

```
T = TypeVar('T')
Coordinate = tuple[float, float]
Coordinates = dict[Bintree, Coordinate]
```
**def draw(t: Bintree, w: float, h: float) -> Coordinates:**

that returns a dictionary with the coordinates of all tree nodes in such a way that the lines that connect the nodes do not cross.

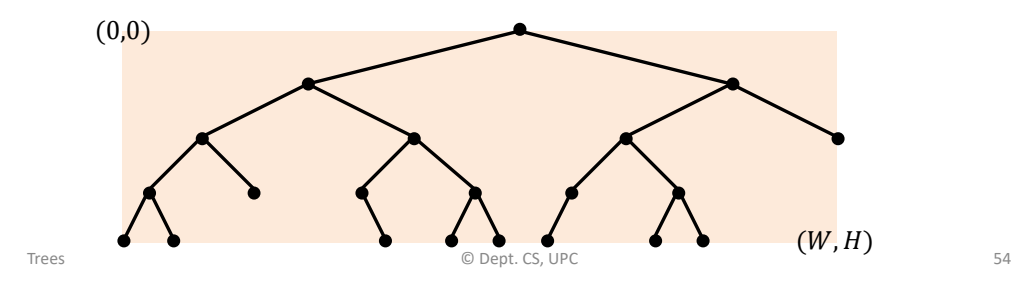